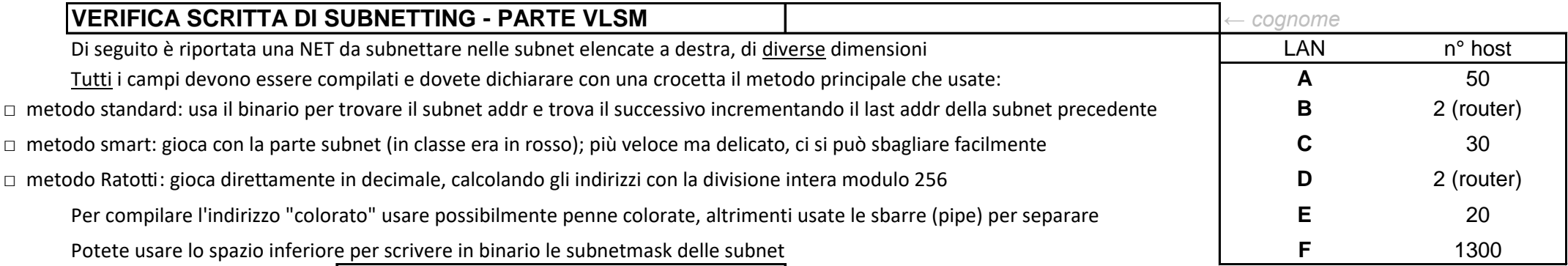

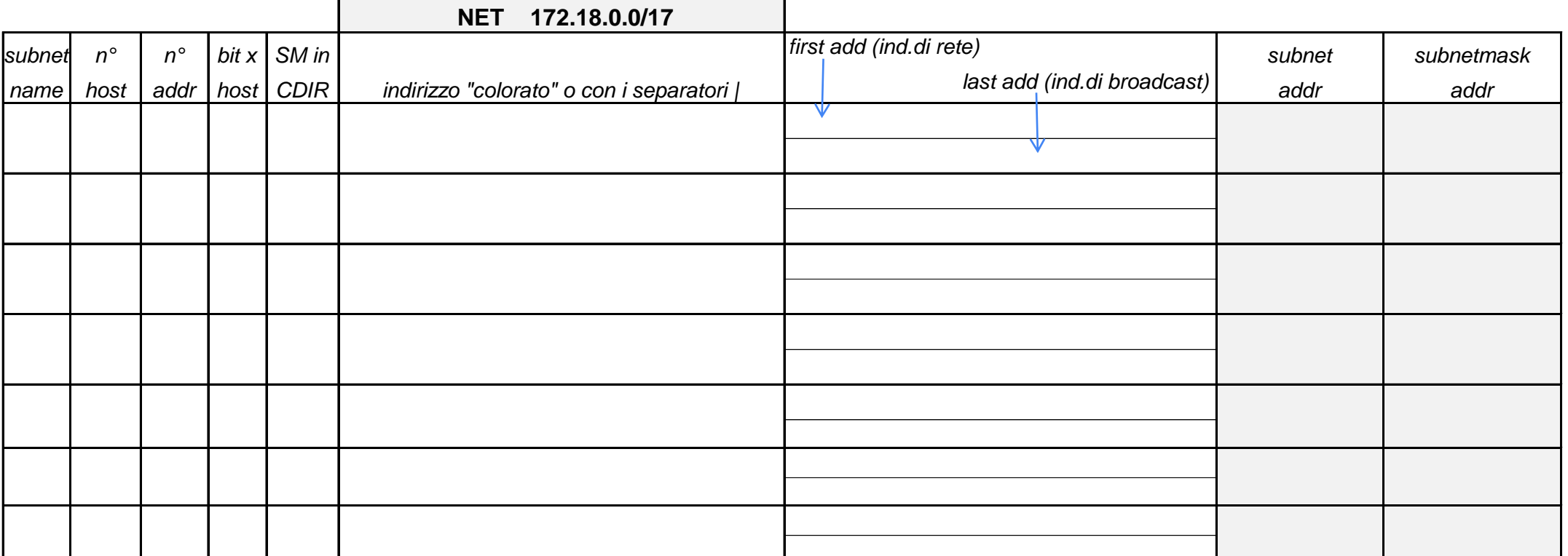

LAN subnetmask in binario

**A B** 

**C** 

**D E** 

**F**